## STAT:5400 Computing in Statistics Fall 2015 Final Exam Review

Under Datasets on the course web page, there are two files called states.txt and regions.txt. Read their associated documentation files (states.info and regions.info).

Note that these files may be read into SAS on the Linux system using the following paths.

'/mnt/nfs/netapp1/homepage/kcowles/Datasets/states.txt' '/mnt/nfs/netapp1/homepage/kcowles/Datasets/regions.txt'

- 1. Read the states.txt and regions.txt data into SAS. Submit your SAS data steps.
- 2. Merge the two datasets into a single dataset that contains all the variables from states plus the region name from regions. Submit your SAS code.
- 3. Write a SAS procedure to produce the table below. (Don't worry if your column widths aren't exactly the same as mine on this or the other table.) Submit your SAS code and output.

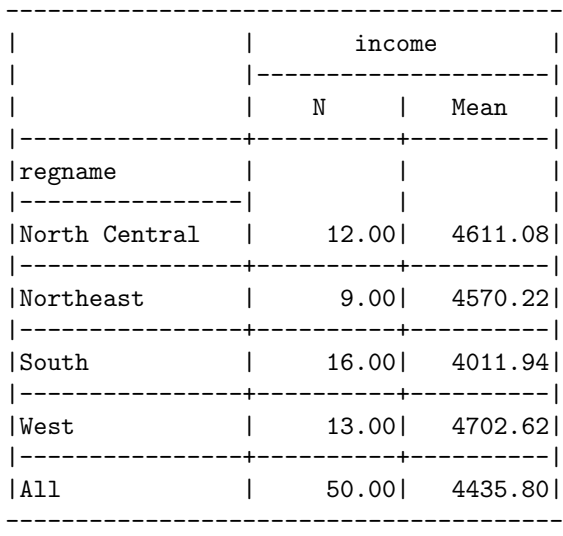

- 4. Now convert your procedure into a SAS macro that can accept two arguments: the numeric variable(s) to be summarized, and the statistic(s) to be calculated. Submit your SAS code.
- 5. Call the macro in such a way that it produces the same table as above. Submit your code and output.
- 6. Call the macro again in such a way that it produces the table below. Submit your code and output.

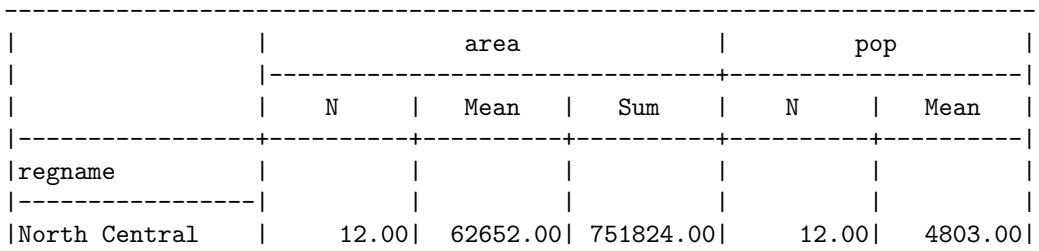

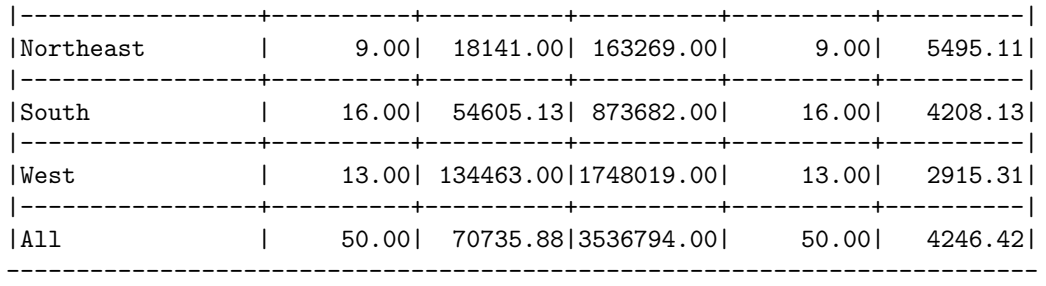

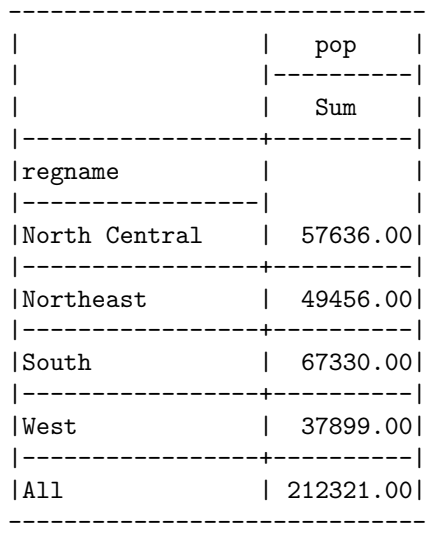

7. Use proc sql to produce the following table. The variable avgincome is the mean income in the region.

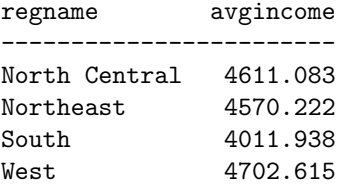

8. Would it work to use proc transpose to create a dataset with one observations for each region and containing the values the income variable for every state in the region? Why or why not?